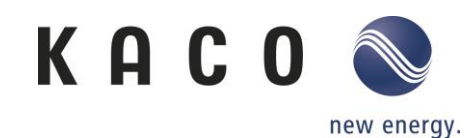

## **KACOblueplanet 3.0 NX3 – 10.0 NX3**

## Hoher Eingangsstrom - geeignet für Module mit hoher

#### Leistung

- DC-Stromübersteuerung bis zum maximalen Isc-Strom des Wechselrichters für die String Auslegung möglich
- Siehe Seite 7 der Betriebsanleitung

## Niedrige Startspannung - nur 180 Vdc

• Ermöglicht den Start des Wechselrichters bei einer sehr niedrigen Leistungsschwelle von nur 60 Wdc

## Direkter Anschluss von Smart Meter an den Wechselrichter

- Kein zusätzlicher Datenlogger erforderlich
- Kann für Null-Einspeisung und dynamische 70%-Einstellung verwendet werden

## Flexibilität bei der Kommunikation

- Sunspec MODBUS TCP/IP für einfache Überwachung über Wi-Fi Stick
- Sunspec MODBUS RTU Standardprotokoll für Datenlogger / Controller / smarte Zähler
- KACO Legacy-Protokoll für alle Repowering-Anforderungen

## Einfache Installation

- Konfiguration und Software-Update über NX Setup App
- Sunclix-Steckverbinder für DC-Strings
- Geringes Gewicht

## Große Auswahl an Kompatibilität mit Drittanbietern

- AC-gekoppelte Speicher Varta, Senec (in Arbeit), Sonnen (in Arbeit)
- Überwachung meteocontrol, WebDyn, Solarlog (in Arbeit)
- HEMS (in Arbeit) Consolino, Solarwatt

#### 10 Jahre Garantie

• Standardmäßig 10 Jahre Garantie für die blueplanet 3.0 NX3 bis 10.0 NX3

## Überwachung

- Kostenlose Überwachung über blueplanet web public bis zu 100 kWp Anlagen
- Neue Funktion hinzugefügt Energieflussdiagramme

#### Schutzfunktionen und Sicherheit

- DC Verpolungsschutz
- Interner Überspannungsschutz
- Integrierte DC-Isolationsüberwachung
- Integrierte Fehlerstromüberwachung
- Integrierter Inselnetzschutz
- DC SPD-Typ II, AC SPD-Typ III

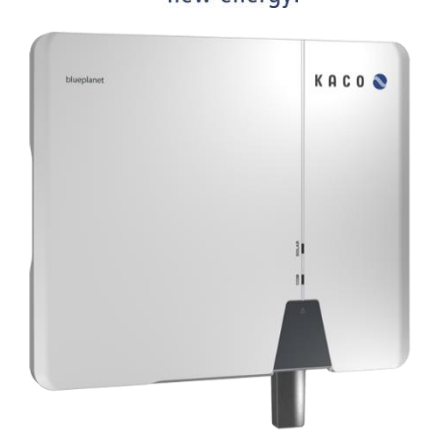

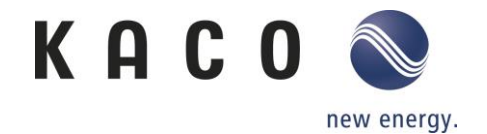

• Integrierter DC-Schalter

# Spezielle Unterstützung - Installations-Hotline

• NX3-Installations-Hotline: +49 7132 896-2312, Mo. - Fr. 9:00 - 16:00 Uhr

# Alle Dokumentationen auf der Website: Besuchen Sie unsere Produktseite

• https://kaco-newenergy.com/de/produkte/blueplanet-3.0-20.0-NX3-M2/

Einfache Installation noch einfacher gemacht - Sehen Sie sich das Installationsvideo auf Youtube an

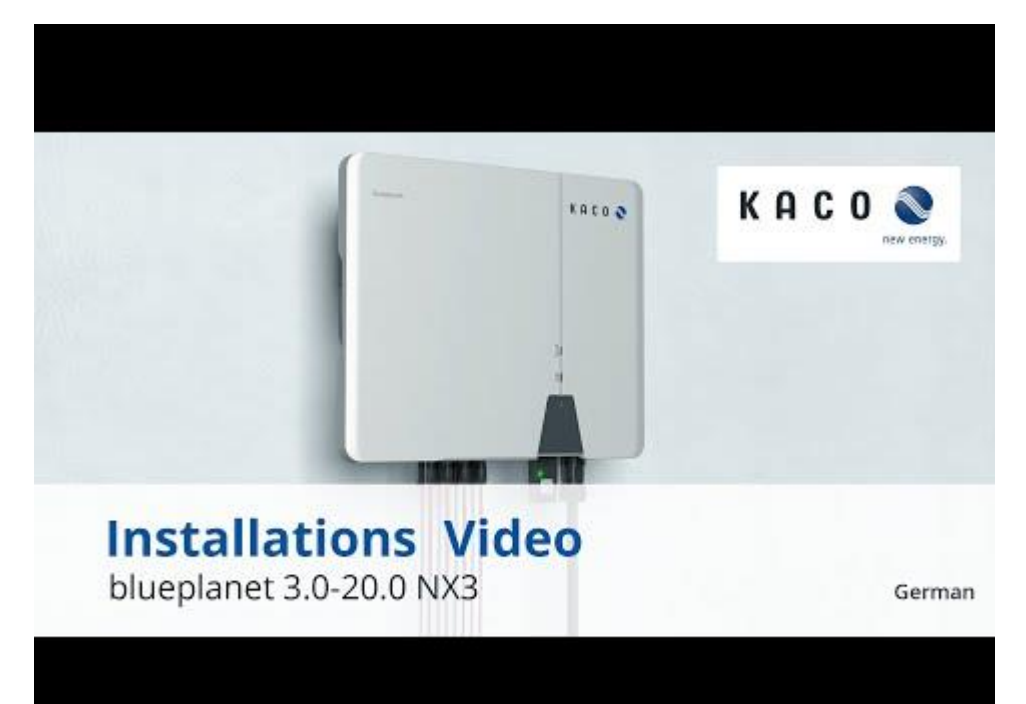